# COMIN

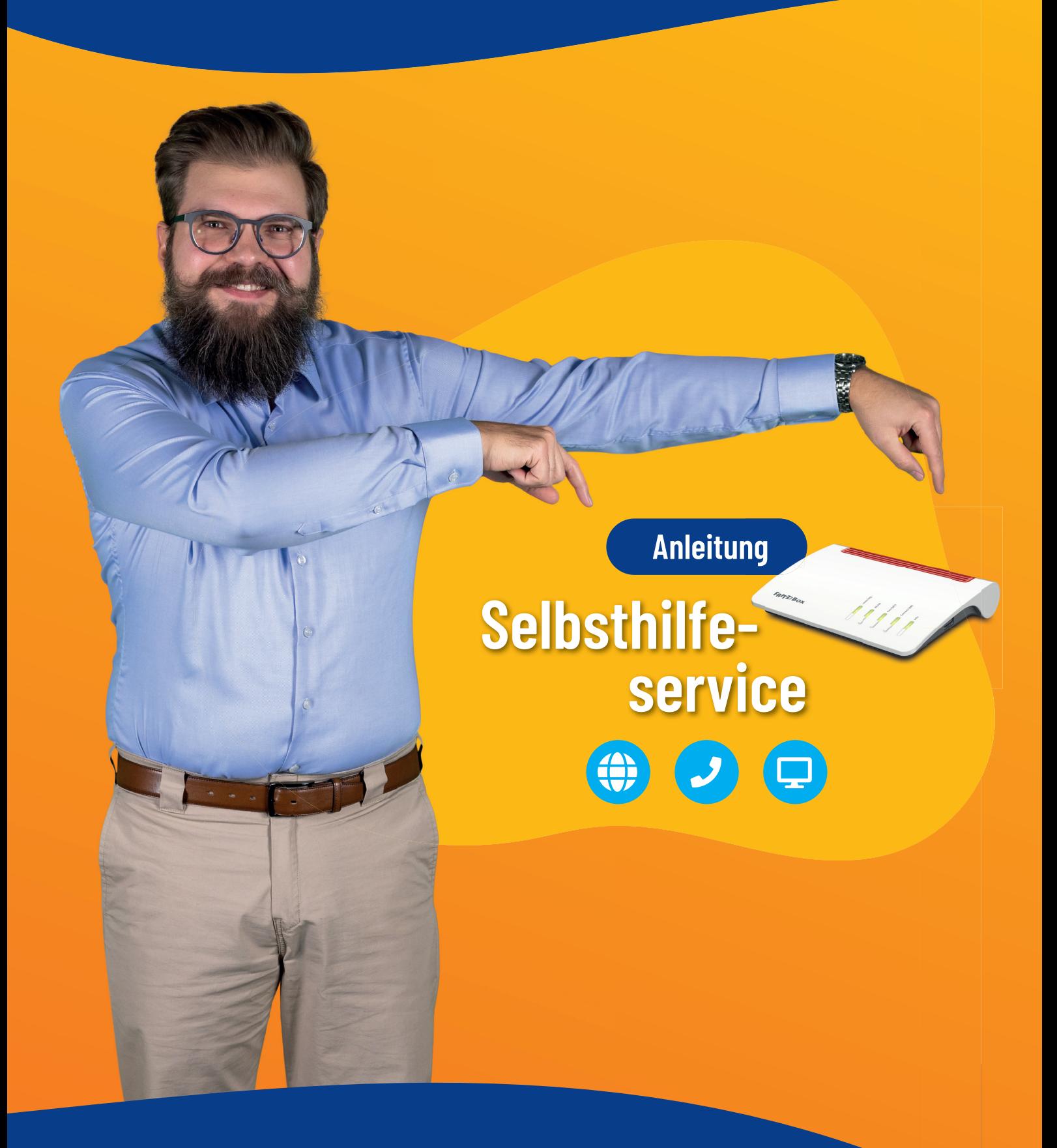

Erste Hilfe für Ihr Internet

## COMIN

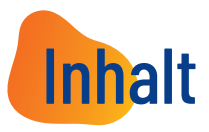

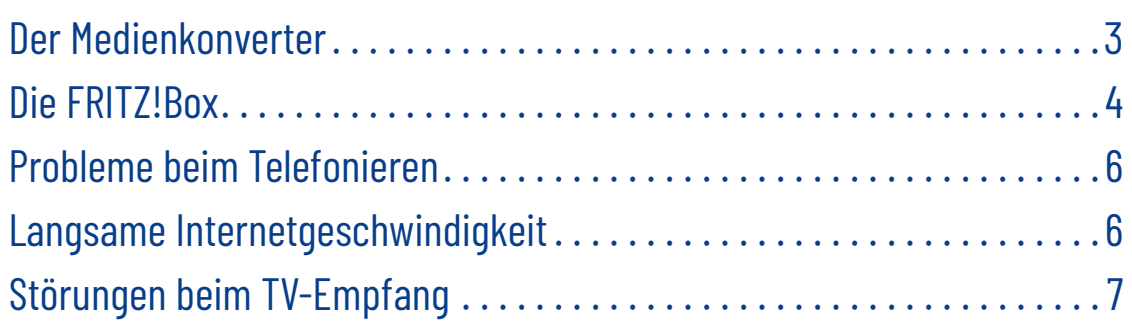

## **COM IN**

#### Was Sie im Vorfeld klären sollten

Sollte es doch einmal zu einer Funktionsbeeinträchtigung kommen, gibt es einige Dinge, die Sie bereits im Vorfeld überprüfen können, um den Ausfall unter Umständen sogar selbst zu beheben . Falls Sie unsere Hotline zur Entstörung kontaktieren, ist es wichtig, dass Sie die vorliegende Beeinträchtigung so detailliert wie möglich beschreiben .

#### Der Medienkonverter

Führen Sie bitte eine Sichtprüfung des Medienkonverters durch:

- 1 . Sind alle Stecker richtig eingesteckt, insbesondere das Kabel, dass den Router mit dem Medienkonverter verbindet?
- 2. Welche Lämpchen leuchten am Medienkonverter?
- 3 . Trennen Sie den Medienkonverter für mindestens 30 Sekunden von der Stromversorgung und stecken Sie ihn wieder an, um das Gerät neu zu starten .

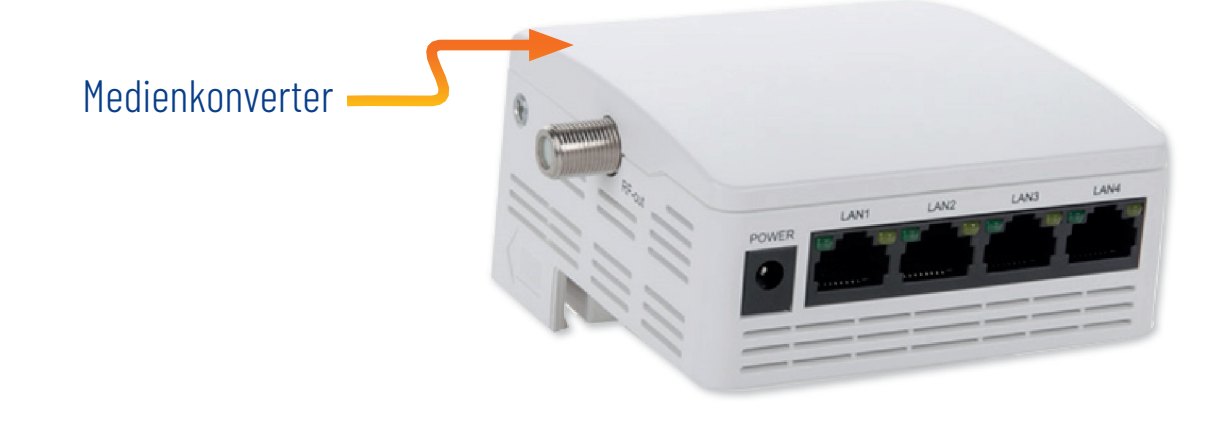

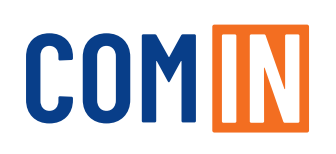

#### Die FRITZ!Box

Führen Sie auch bei Ihrer FRITZ!Box eine Sichtprüfung durch:

1 . Überprüfen Sie ob der Router eingeschaltet und mit der Stromversorgung verbunden ist: Leuchtet die Power LED konstant, blinkt sie oder ist sie aus?

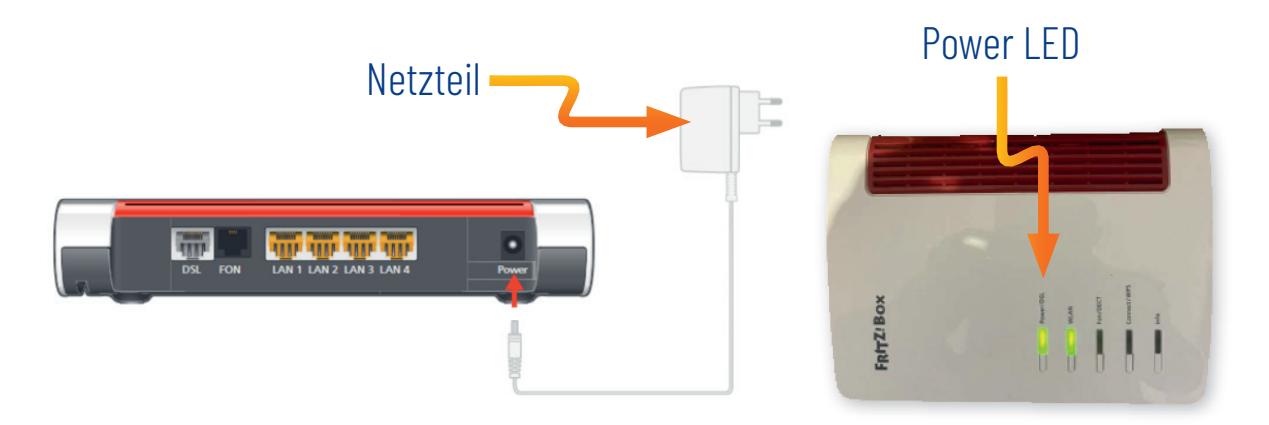

 $\rightarrow$  Die Power LED blinkt, wenn ihr Router nicht korrekt eingerichtet wurde. Falls Sie Hilfe bei der Einrichtung benötigen, können Sie auf unserer Homepage unter Downloads die Installationsanleitung herunterladen.

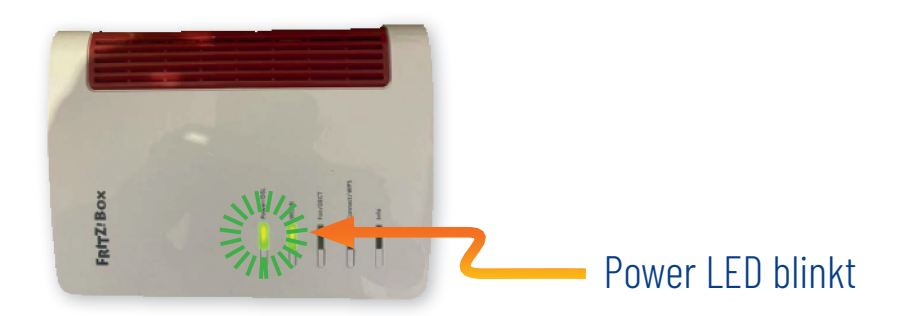

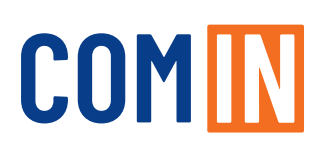

 $\rightarrow$ Ist die WLAN LED aus, so drücken Sie bitte einmal kurz auf die WLAN Taste. Nach wenigen Sekunden wird die LED dauerhaft leuchten und ihr WLAN ist wieder aktiv .

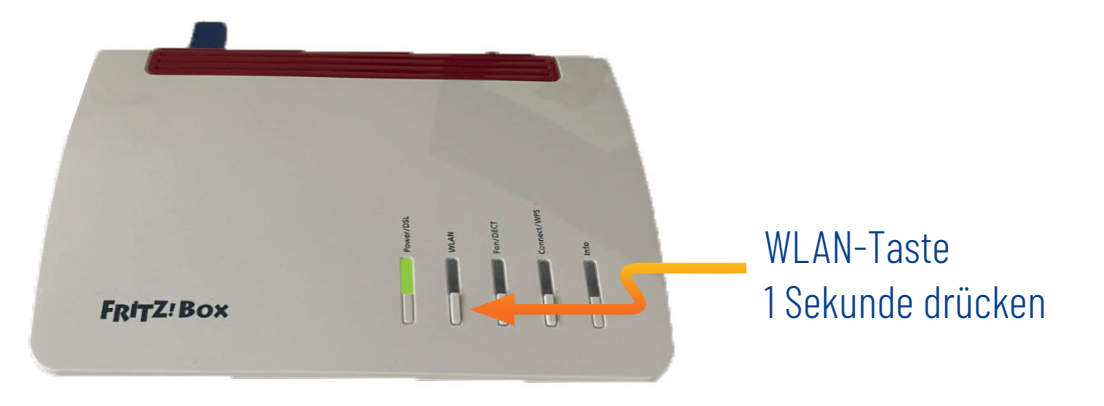

- 2 . Sind alle Kabel zur FRITZ!Box hin und von der FRITZ!Box weg richtig eingesteckt?
- $\rightarrow$  Das LAN Kabel muss sowohl am Medienkonverter an LAN1 und am Router ebenfalls an einen LAN Anschluss eingesteckt werden . Falls Sie eine FRITZ!Box 7590 benutzen, stecken Sie es am Router bitte in den WAN Port ein.

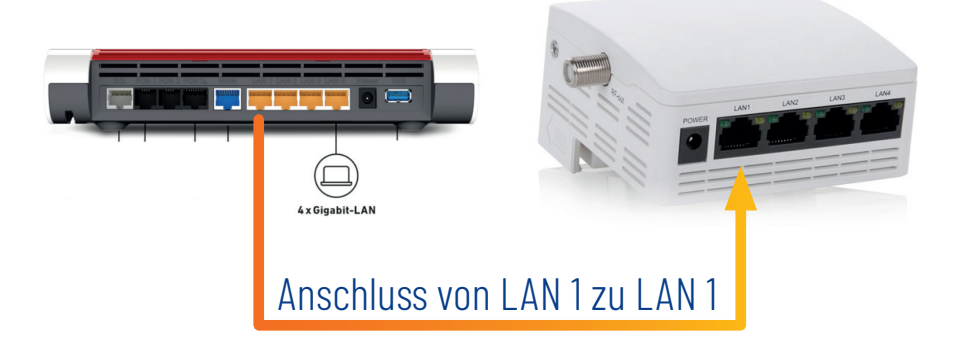

- 3 . Es leuchten beide LEDs dauerhaft aber Sie haben keine Internetverbindung?
- → Trennen Sie die FRITZ!Box für mindestens 30 Sekunden von der Stromversorgung und stecken Sie sie wieder an, um das Gerät neu zu starten.

Falls Sie Fragen zu Ihrem Gerät haben, stellen Sie bitte sicher, dass Sie dieses eingeschaltet und während des Gesprächs griffbereit in Ihrer Nähe haben.

## **COM IN**

#### Probleme beim Telefonieren

Um Probleme beim Telefonieren zu beheben, klären Sie im Vorfeld bitte folgende Punkte ab:

- 1. Handelt es sich um ein schnurloses Telefon?
- 2. Ist das Gerät richtig mit der FRITZ!Box verbunden und besteht eine Verbindung zur Basis?
- 3. Tritt der Fehler auch auf, wenn Sie ein anderes Telefoniegerät anschließen?
- 4. Wie genau äußert sich die Störung?
- 5. Ist der Anschluss bei eingehenden Anrufen erreichbar?
- 7. Erhalten Sie ein Freizeichen, wenn Sie einen ausgehenden Anruf tätigen?
- 6. Sind ausgehende Anrufe möglich?
- 8. Gibt es Störungen auf der Leitung wie bspw. Rauschen?
- 9. Erhalten Anrufer eine Fehlermeldung?

#### Langsame Internetgeschwindigkeit

Überprüfen Sie bitte folgende Punkte, bevor Sie eine Störungsmeldung aufgeben:

- 1. Wurde die Internetverbindung per LAN oder WLAN hergestellt?
- 2. Führen Sie bitte einen Speedtest über die Webseite der Bundesnetzagentur durch: https://breitbandmessung.de/. Achten Sie darauf, dass die Verbindung ihres Endgeräts zu Ihrer FRITZ!Box per LAN-Kabel hergestellt wird.
- 3. Treten die Geschwindigkeitsprobleme nur bei bestimmten Webseiten auf? Wenn ja, bei welchen?

## **COMM**

#### Störungen beim TV-Empfang

Klären Sie bitte folgende Punkte, bevor Sie eine Störungsmeldung aufgeben:

- 1. Betrifft die Störung die digitalen oder die HD Sender?
- 2. Sind ein oder mehrere TV-Geräte betroffen?
- 3. Hat der Medienkonverter Strom?
- 4. Sind alle Stecker richtig eingesteckt?
- 5. Wurde ein Sendersuchlauf gestartet?
- 6. Nutzen Sie eines unserer Pay TV Pakete?

Servicenummer

#### 0841 88511-0

Für technische Fragen stehen Ihnen unsere Experten Mo - Fr von 8.00 - 17.00 Uhr zum Ortstarif zur Verfügung COMIN **Ein Unternehmen der Stadt Ingolstadt**

### **für Sie da Immer**

Kundencenter Ingolstadt Mauthstraße 4 | D-85049 Ingolstadt  $\bigoplus$   $\bigcirc$   $\bigoplus$ 

Servicenummer zum Ortstarif 0841 88511-0 | Mo - Fr 8.00 - 17.00 Uhr

E-Mail kontakt@comin-glasfaser.de

Gigaschnelles Internet! www.comin-glasfaser.de